# **The Perfect Beginner Guide to Learning Python with Crash**

Python is a versatile programming language that is easy to learn and use. It is often used for web development, data analysis, and machine learning. This guide will teach you the basics of Python so that you can start programming today.

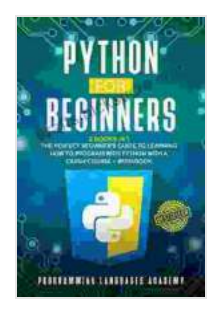

**Python for Beginners: 2 Books in 1: The Perfect [Beginner's Guide to Learning How to Program with](https://crafts.nicksucre.com/reads.html?pdf-file=eyJjdCI6IldjVnBKN2dtRHNHSlJnK3hGZW1qdlAzWHRzQVUyZkJ1RmpuaGc2QkZuWG05SVF2bWRtbXZaWlRcL2FEa3R3Y2d6YUp6b0UzWk1acGY5eXZSbGVmUitBdWkxS1dFSDVVQTlsbGRETXFod1A0RGdNS1JDTks1empUWUs4anlGVlJ1NFpBODZpZU9HcmMrV21FdmpvYVRLa3NiQncrdThTOFdhSStLZWx6K0hid0hMeERPS1RyXC8wR1hUVjRBYmVQTWEyQ2xUSjlmdHduaTRwOTJLamRHclc0OVdjXC91U0JYZm82QzhkbGM5dDB1SHEyNmRCQnVUQzJld0dXcFpWMXR6UTB3VDFteHJXMjhcLytoYXF3N1JDXC9ucVVZWk9ZVG1qUWw0eFRLWkJPWlJvOVU9IiwiaXYiOiI5MDBmZTE1MjVhMTA2MTc5ZGFiMWE2ZTY4NDk2ODZkYyIsInMiOiIxNzM2YjNlMzJhZWQyY2YwIn0%3D) Python with a Crash Course + Workbook**

by PROGRAMMING LANGUAGES ACADEMY

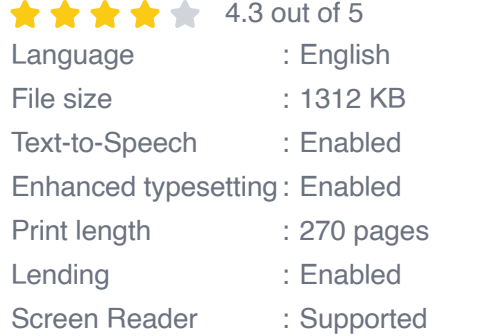

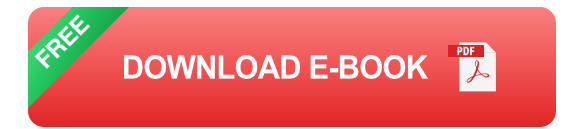

# **Getting Started**

To get started with Python, you will need to download and install the Python interpreter. You can download the Python interpreter from the official Python website.

1. Once you have downloaded and installed the Python interpreter, you can open a terminal window and type the following command to start

#### the Python interpreter:

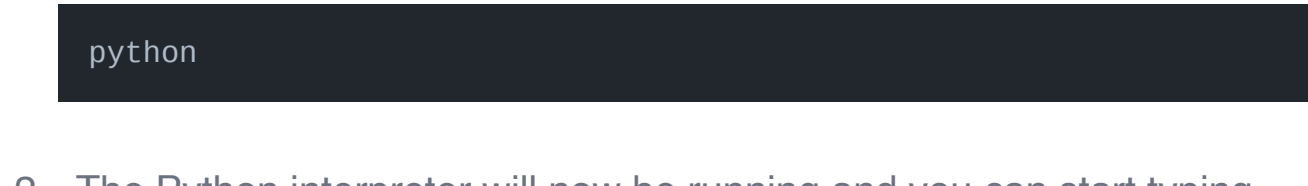

2. The Python interpreter will now be running and you can start typing Python code.

## **Your First Python Program**

Your first Python program will print the message "Hello, world!" to the console. Here is the code for this program:

```
print("Hello, world!")
```
To run this program, type the following command into the Python interpreter:

#### python hello\_world.py

The Python interpreter will now run the program and print the message "Hello, world!" to the console.

#### **Variables**

Variables are used to store data in Python. You can create a variable by assigning it a value.

my\_name = "John Doe"

You can then use the variable to access the data.

print("My name is", my\_name)

## **Data Types**

Data types define the type of data that a variable can hold. Python has several built-in data types, including:

- **int:** Integer
- float: Floating-point number  $\mathbf{u}$
- str: String u,
- bool: Boolean  $\blacksquare$

You can check the data type of a variable using the **type()** function.

#### print(type(my\_name))

#### **Operators**

Operators are used to perform operations on data. Python has a variety of operators, including:

- $+$  : Addition
- : Subtraction
- \* : Multiplication  $\blacksquare$
- $\blacksquare$  / : Division

■ % : Modulus

You can use operators to perform calculations on data.

```
result = 10 + 20 print(result)
```
#### **Control Flow**

Control flow statements are used to control the flow of execution of a program. Python has several control flow statements, including:

- **if: If statement**
- **Example:** Elif statement
- else: Else statement
- for: For loop
- while: While loop

You can use control flow statements to make decisions and repeat code.

if result > 10: print("The result is greater than 10")

## **Functions**

Functions are used to group code together and perform a specific task. You can define a function using the **def** keyword.

```
def greet(name): print("Hello", name)
```
You can then call the function to execute the code.

greet("John Doe")

#### **Classes**

Classes are used to create objects. You can define a class using the class keyword

class Person: def \_\_init\_\_(self, name): self.name = name def greet(self)

You can then create an object of the class.

john = Person("John Doe") john.greet()

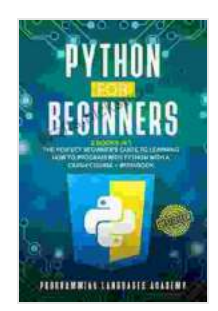

**Python for Beginners: 2 Books in 1: The Perfect [Beginner's Guide to Learning How to Program with](https://crafts.nicksucre.com/reads.html?pdf-file=eyJjdCI6IldjVnBKN2dtRHNHSlJnK3hGZW1qdlAzWHRzQVUyZkJ1RmpuaGc2QkZuWG05SVF2bWRtbXZaWlRcL2FEa3R3Y2d6YUp6b0UzWk1acGY5eXZSbGVmUitBdWkxS1dFSDVVQTlsbGRETXFod1A0RGdNS1JDTks1empUWUs4anlGVlJ1NFpBODZpZU9HcmMrV21FdmpvYVRLa3NiQncrdThTOFdhSStLZWx6K0hid0hMeERPS1RyXC8wR1hUVjRBYmVQTWEyQ2xUSjlmdHduaTRwOTJLamRHclc0OVdjXC91U0JYZm82QzhkbGM5dDB1SHEyNmRCQnVUQzJld0dXcFpWMXR6UTB3VDFteHJXMjhcLytoYXF3N1JDXC9ucVVZWk9ZVG1qUWw0eFRLWkJPWlJvOVU9IiwiaXYiOiI5MDBmZTE1MjVhMTA2MTc5ZGFiMWE2ZTY4NDk2ODZkYyIsInMiOiIxNzM2YjNlMzJhZWQyY2YwIn0%3D) Python with a Crash Course + Workbook**

by PROGRAMMING LANGUAGES ACADEMY

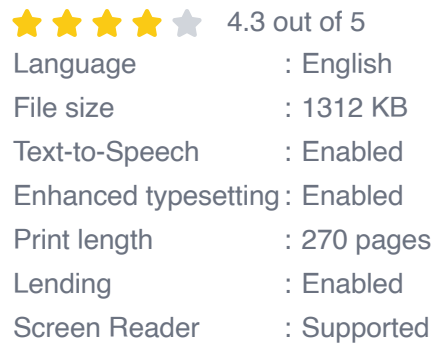

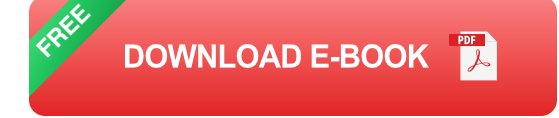

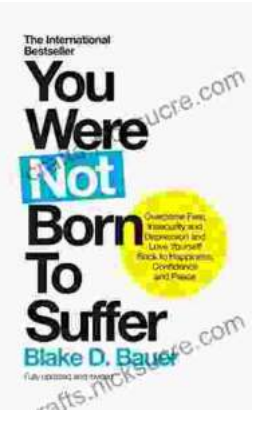

# **[Overcoming Fear, Insecurity, and Depression: A](https://crafts.nicksucre.com/book/Overcoming%20Fear%20Insecurity%20and%20Depression%20A%20Journey%20to%20Self%20Love%20and%20Happiness.pdf) Journey to Self-Love and Happiness**

Fear, insecurity, and depression are common experiences that can significantly impact our lives. They can hold us back...

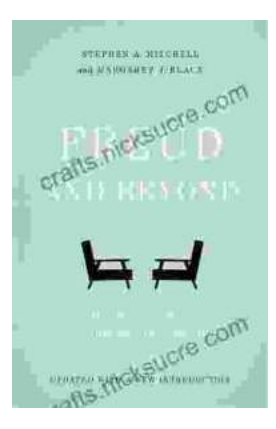

# **Tracing the Evolution of Modern [Psychoanalytic Thought: From Freud to Post-](https://crafts.nicksucre.com/book/Tracing%20the%20Evolution%20of%20Modern%20Psychoanalytic%20Thought%20From%20Freud%20to%20Post%20Freudian%20Perspectives.pdf)Freudian Perspectives**

Psychoanalysis, once considered a radical concept, has profoundly shaped our understanding of the human mind and behavior. The term "modern psychoanalysis" encompasses the...